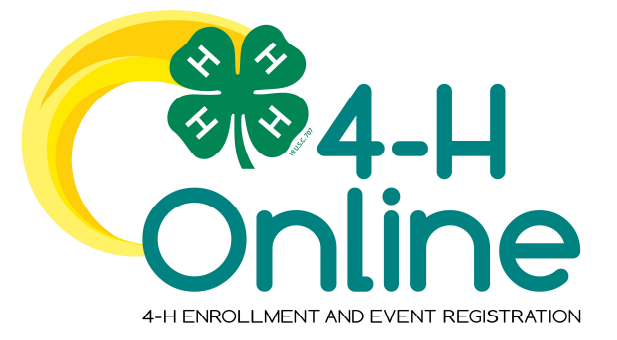

## 4-H Online 2.0 Family Enrollment Guide **Whiteside County**

## **Table of Contents**

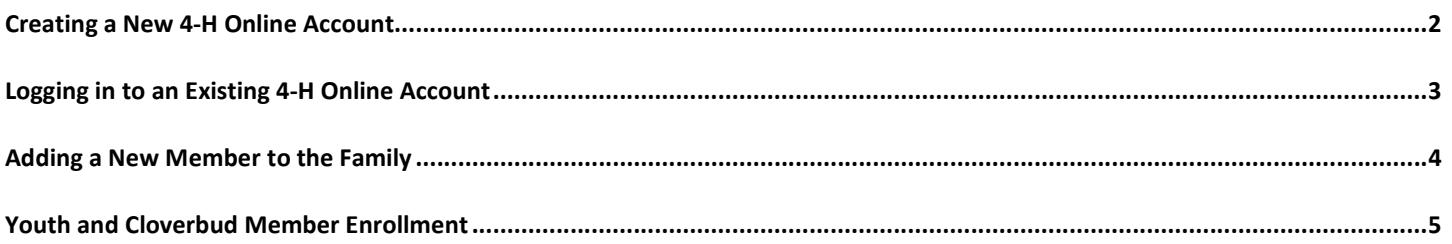

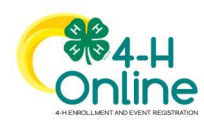

 $\mathbf{1}$ 

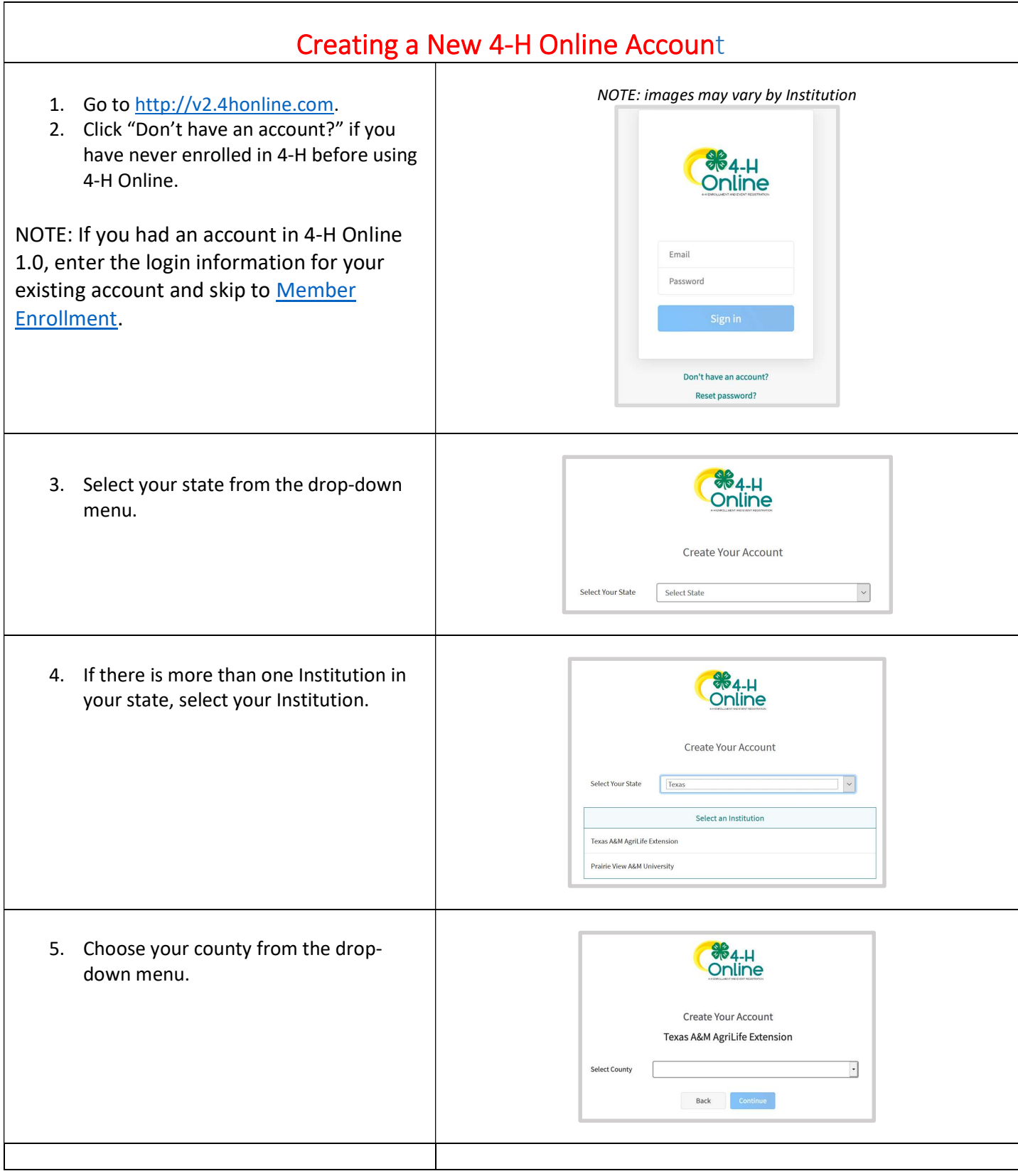

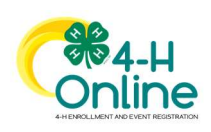

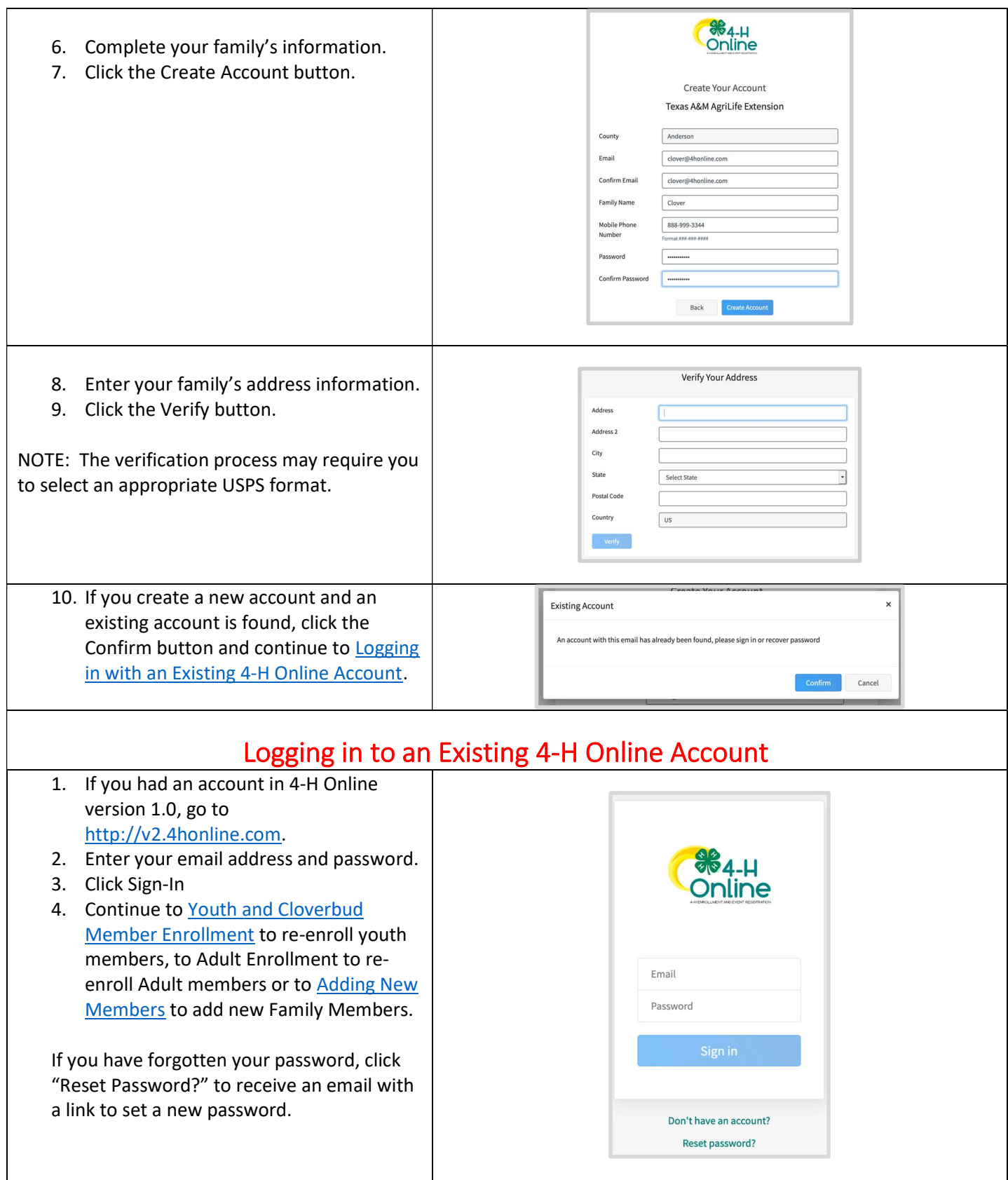

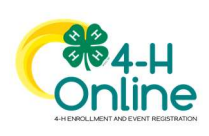

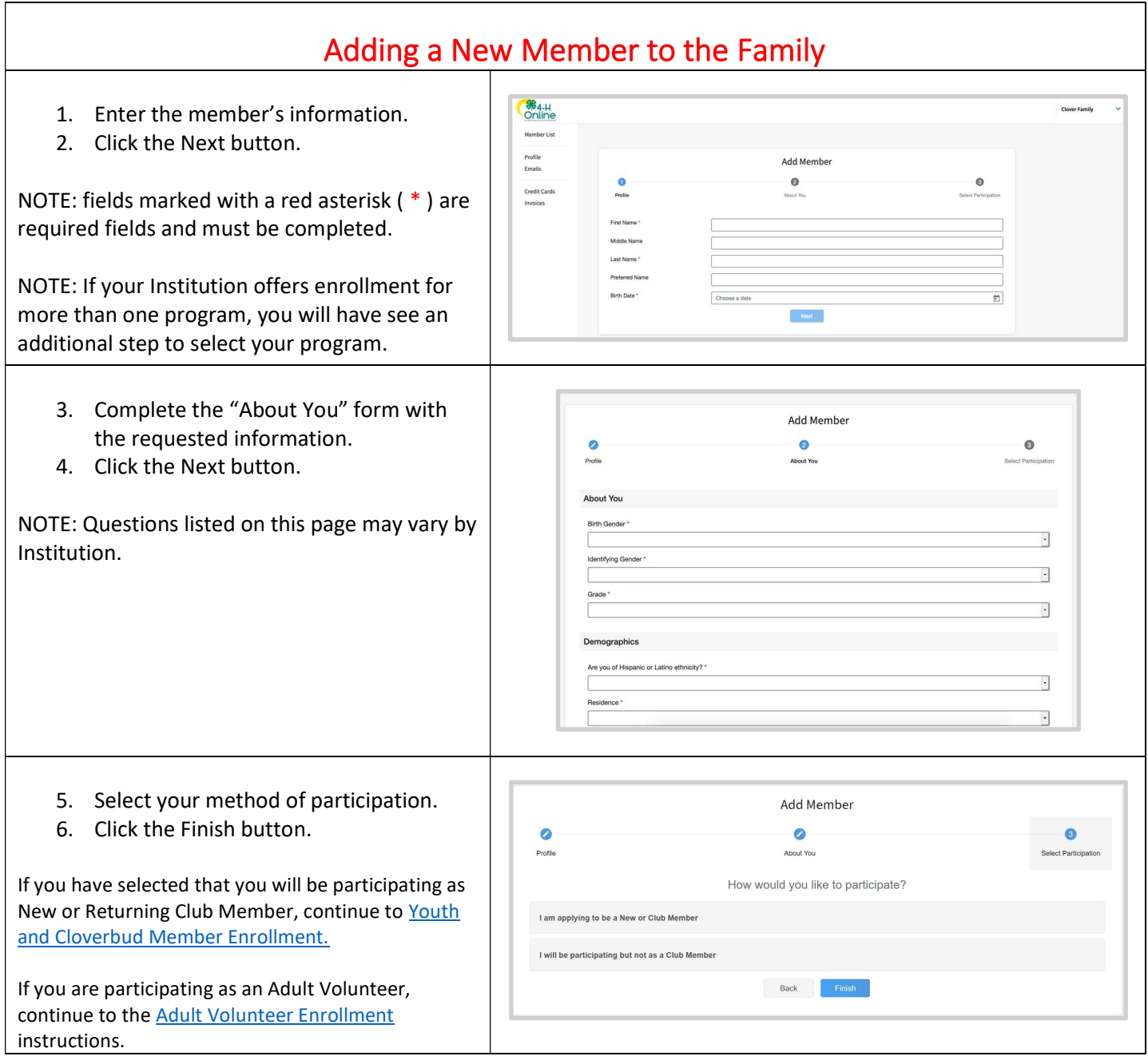

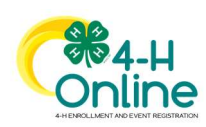

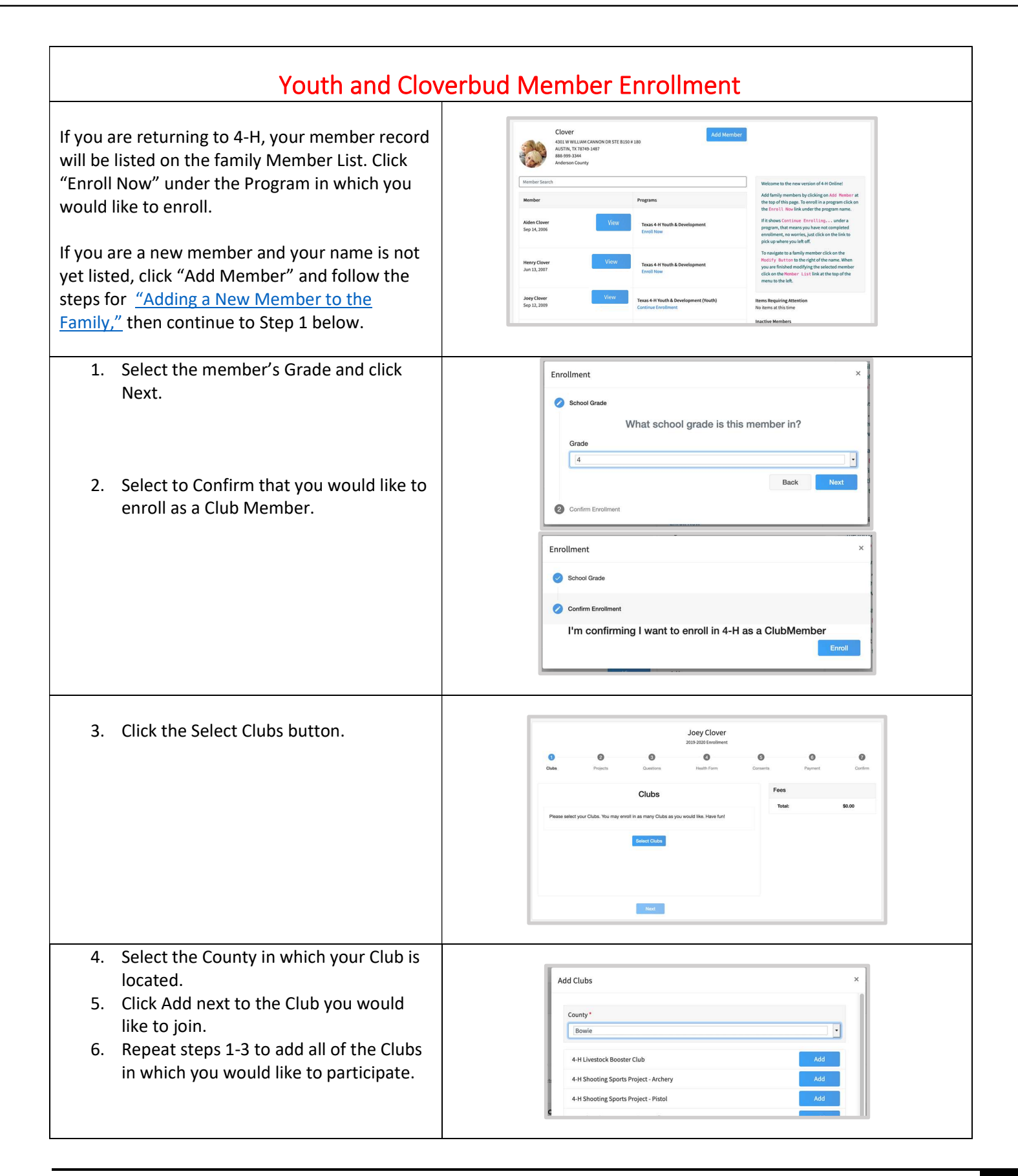

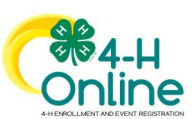

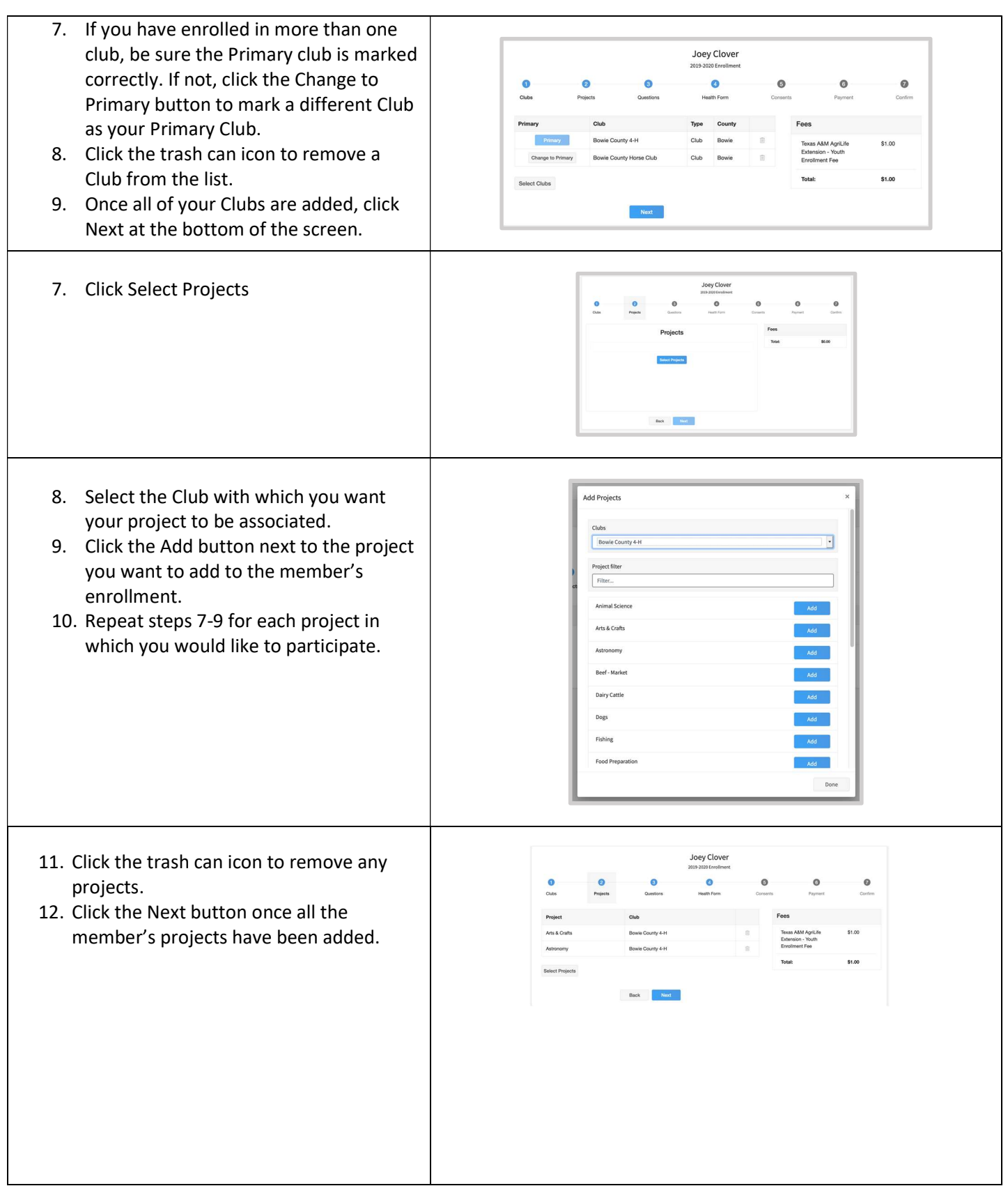

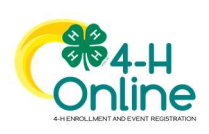

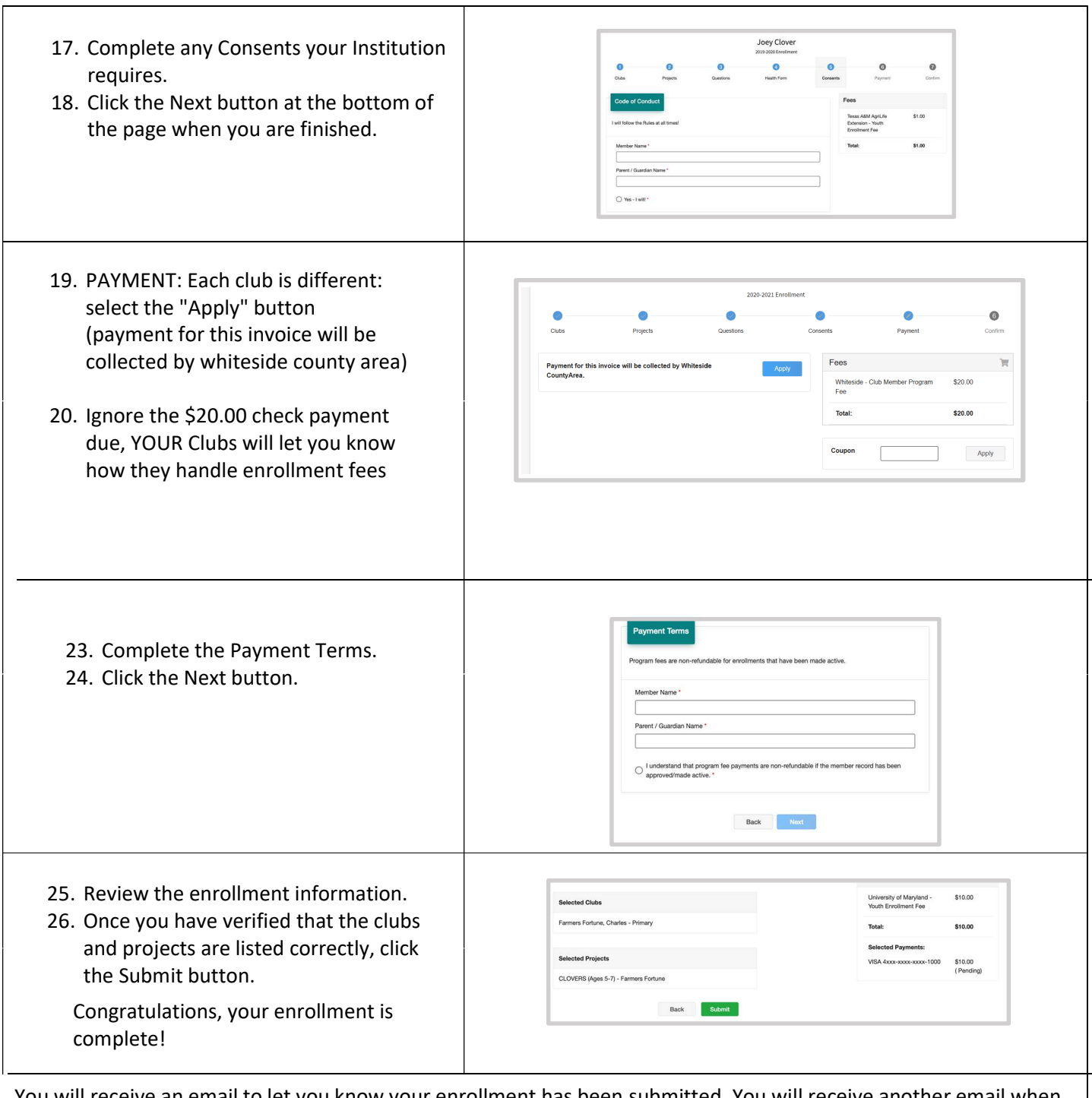

You will receive an email to let you know your enrollment has been submitted. You will receive another email when your County Extension office has approved your enrollment. You may view the enrollment status on the Member List.

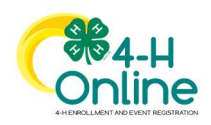